#### **GENERAL INFORMATION FOR DTP & PRINT PUBLISHING ASSISTANT**

| Coordinator         Naresh Chandra, DGE&T           Scheme         MES           Scheme         MES           Existing course name         1. Computer Fundamentals, MS-<br>Office, Internet & Soft Skills           Seating Capacity         20           Seating Capacity         20           Entry Qualification         Passed 10 <sup>th</sup> Class examination           NCC ODE         3121.5           MES CODE         ITESRN14DTPP           Duration         500 Hours           Additional Course Proposed         -           Course proposed to be deleted         -           Structure         Practical         Existing           Proposed         100           Reason         80% - 20% Ratio Maintained           Infrastructure         Equipment(Existing)         Yes           New         Equipment(Desirable)         Minor Changes           Existing         NA         Proposed           Instructor Eligibility         Proposed         NA           Proposed         NA         Proposed           Instructor Eligibility         Proposed         NA           Instructor Eligibility         Proposed         NA           Instructor Eligibility         Existing         NA                                                                                                    | Sector                            |            |            | IT&ITES                                                                                                    |  |
|----------------------------------------------------------------------------------------------------|-----------------------------------|------------|------------|----------------------------------------------------------------------------------------------------|--|
| Scheme     MES       Existing course name     1. Computer Fundamentals, MS-<br>Office, Internet & Soft Skills       2. Desk Top Publishing       Seating Capacity     20       Entry Qualification     Passed 10 <sup>th</sup> Class examination       NCO CODE     3121.5       MES CODE     3121.5       MES CODE     3121.5       MES CODE     500 Hours       Additional Course Proposed     -       Course proposed to be deleted     -       Course proposed to be deleted     -       Practical     Proposed       Theory     Existing     NA       Proposed     100     Reason       Reason     80% - 20% Ratio Maintained       Infrastructure     Equipment(Existing)     Yes       New     Equipment(Desirable)     Minor Changes       Instructor Eligibility     Existing     NA       Proposed     OR     Degree in Print Technology with one year of Experience       OR     NTC/ NAC in     DTPO Trade with three years of Experience       Instructional Material     Feachers     Available       NA     Additional     Additional                                                                                                    | Coordinator                       |            |            | Naresh Chandra, DGE&T                                                                                                    |  |
| Existing course name         Office, Internet & Soft Skills           Existing course name         2. Desk Top Publishing           Seating Capacity         20           Entry Qualification         Passed 10 <sup>th</sup> Class examination           NCO CODE         3121.5           MES CODE         3121.5           Ouration         Sold Hours           Additional Course Proposed         -           Course proposed to be deleted         -           Additional Course Proposed         -           Course proposed to be deleted         -           Structure         Practical         Reason           Proposed         100           Reason         80% - 20% Ratio Maintained           Infrastructure         Existing         NA           Development         Existing         NA           Equipment(Existing)         Yes         Minor Changes           Instructor Eligibility         Proposed         NA           Proposed         NA         Degree in Print Technology with one year Experience           OR         National in Print Technology with two years of Experience         OR           NTC/ NAC in         DTPO Trade with three years of Experience         OR           National         Additional                                                                                                    | Scheme                            |            |            |                                                                                                    |  |
| Seating Capacity     20       Entry Qualification     Passed 10 <sup>th</sup> Class examination       NCC CODE     3121.5       MES CODE     ITESRN14DTPP       Duration     500 Hours       Additional Course Proposed     -       Course proposed to be deleted     -       Course proposed to be deleted     -       Practical     Existing     NA       Proposed     400     Reason       Structure     Proposed     100       Preposed     100     Reason       Reason     80% - 20% Ratio Maintained       Development     Equipment(Existing)     Yes       New<br>Equipment(Everstable)     Minor Changes       New<br>Equipment(Everstable)     NA       New<br>Equipment(Course)     NA       Development     Existing     Na       Instructor Eligibility     Proposed     Na       Instructor Eligibility     Proposed     NA       New<br>Equipment(Course)     Na     Na       Structure     Existing     Na       Instructor Eligibility     Proposed     Na       New<br>Equipment(Course)     Na     Na       Instructor Eligibility     Proposed     Na       Namanal     Additional     Na       Namanal     Addit                                                                                                    | Existing course name              |            |            | Office, Internet & Soft Skills<br>2. Desk Top Publishing<br>3. Internet Kiosk Operator                                                                                                    |  |
| Entry Qualification       Passed 10 <sup>th</sup> Class examination         NCO CODE       3121.5         MES CODE       ITESRN14DTPP         Duration       500 Hours         Additional Course Proposed       -         Course proposed to be deleted       -         Structure       Practical       Proposed       400         Presention       80% - 20% Ratio Maintained       Existing       NA         Proposed       100       Reason       80% - 20% Ratio Maintained         Infrastructure       Equipment(Existing)       Yes       Na         Development       New       Reason       80% - 20% Ratio Maintained         Infrastructure       Requipment(Desirable)       Minor Changes         Proposed       Ves       Minor Changes         Existing       NA       Degree in Print Technology with one year Experience         OR       NTC/ NAC in       Diploma in Print Technology with two years of Experience         OR       NTC/ NAC in       DTPO Trade with three years of Experience         Instructional Material       Rould Additional       Additional         Instructional Material       Teachers       Available       NA                                                                                                    | Seating Capacity                  |            |            | -                                                                                                    |  |
| NCO CODE     3121.5       MES CODE     ITESRN14DTPP       Duration     500 Hours       Additional Course Proposed     -       Course proposed to be deleted     -       Practical     Proposed     400       Reason     80% - 20% Ratio Maintained       Existing     NA       Proposed     100       Reason     80% - 20% Ratio Maintained       Existing     NA       Proposed     100       Reason     80% - 20% Ratio Maintained       Infrastructure     Equipment(Existing)     Yes       Development     Existing     NA       Existing     NA     Minor Changes       Equipment(Desirable)     NA     Degree in Print Technology with one year Experience       NR     Proposed     OR       Instructor Eligibility     Proposed     NA       Instructor Eligibility     Proposed     NA       Instructor Eligibility     Book     Available     NA       Instructional Material     Teachers     Available     NA       Manual     Additional     Additional                                                                                                    |                                   |            |            |                                                                                                    |  |
| MES CODE       ITESRN14DTPP         Duration       500 Hours         Additional Course Proposed       -         Course proposed to be deleted       -         Course proposed to be deleted       -         Practical       Proposed       400         Reason       80% - 20% Ratio Maintained       100         Reason       80% - 20% Ratio Maintained       100         Infrastructure       Equipment(Existing)       NA         Development       Reason       80% - 20% Ratio Maintained         Reason       80% - 20% Ratio Maintained       100         Reason       80% - 20% Ratio Maintained       100         Infrastructure       Equipment(Existing)       Yes         New       New       Minor Changes         Equipment(Desirable)       Maintained       0         Instructor Eligibility       Proposed       NA         Proposed       NA       Degree in Print Technology with one years of Experience         OR       Nitor Changes       0         Instructor Eligibility       Proposed       NA         Instructor Eligibility       Book       Available       NA         Instructional Material       Gueston       Available       NA      <                                                                                                    | •                                 |            |            |                                                                                                    |  |
| Duration       500 Hours         Additional Course Proposed       -         Course proposed to be deleted       -         Structure       Practical       Existing       NA         Proposed       400       Reason       80% - 20% Ratio Maintained         Structure       Proposed       100       Reason       80% - 20% Ratio Maintained         Infrastructure       Equipment(Existing)       NA       NA         Development       Equipment(Existing)       Yes       Na         Infrastructure       Equipment(Desirable)       Minor Changes         Equipment(Desirable)       NA       Degree in Print Technology with one year Experience         Instructor Eligibility       Proposed       NA       Degree in Print Technology with two years of Experience         Instructor Eligibility       Proposed       Available       NA       Diploma in Print Technology with two years of Experience         Instructional Material       Teachers       Available       NA       NA         Instructional Material       Teachers       Available       NA         Instructional Material       Eventore       NA       Additional         Instructional Material       Available       NA       Additional                                                                                                    |                                   |            |            |                                                                                                    |  |
| Course proposed to be deleted         -           Structure         Practical         Froposed         400           Reason         80% - 20% Ratio Maintained         80% - 20% Ratio Maintained           Theory         Existing         NA           Proposed         100         80% - 20% Ratio Maintained           Infrastructure         Equipment(Existing)         Yes           New         New         Minor Changes           Equipment(Desirable)         NA         Degree in Print Technology with one year Experience           Instructor Eligibility         Proposed         NA           Proposed         NA         Degree in Print Technology with two years of Experience           Instructor Eligibility         Proposed         NA           Instructor Eligibility         Proposed         NA           Instructor Eligibility         Proposed         NA           Instructor Eligibility         Proposed         NA           Instructor Eligibility         Proposed         NA           Instructor Eligibility         Proposed         NA           Instructor Eligibility         Proposed         NA           Instructor Eligibility         Proposed         NA           Instructor Eligibility         Proposed                                                                                                    |                                   |            |            |                                                                                                    |  |
| Course proposed to be deleted         -           Structure         Practical         Froposed         400           Reason         80% - 20% Ratio Maintained         80% - 20% Ratio Maintained           Theory         Existing         NA           Proposed         100         80% - 20% Ratio Maintained           Infrastructure         Equipment(Existing)         Yes           New         New         Minor Changes           Equipment(Desirable)         NA         Degree in Print Technology with one year Experience           Instructor Eligibility         Proposed         NA           Proposed         NA         Degree in Print Technology with two years of Experience           Instructor Eligibility         Proposed         NA           Instructor Eligibility         Proposed         NA           Instructor Eligibility         Proposed         NA           Instructor Eligibility         Proposed         NA           Instructor Eligibility         Proposed         NA           Instructor Eligibility         Proposed         NA           Instructor Eligibility         Proposed         NA           Instructor Eligibility         Proposed         NA           Instructor Eligibility         Proposed                                                                                                    | Additional Course Propo           | osed       |            | -                                                                                                    |  |
| Structure         Practical         Proposed         400           Reason         80% - 20% Ratio Maintained         Reason         80% - 20% Ratio Maintained           Infrastructure         Proposed         100         Reason         80% - 20% Ratio Maintained           Infrastructure         Equipment(Existing)         Yes         Yes           New         Equipment(Desirable)         Minor Changes           Existing         NA         Degree in Print Technology with one year Experience           Instructor Eligibility         Proposed         NA           Proposed         NA         Degree in Print Technology with two years of Experience           Instructor Eligibility         Proposed         Available         NA           Instructor Eligibility         Book         Available         NA           Instructor Eligibility         Available         NA         NTC/ NAC in           Instructional Material         Rook         Available         NA           Instructional Material         Reacers         Available         NA                                                                                                    | •                                 |            |            | -                                                                                                    |  |
| StructureReason80% - 20% Ratio MaintainedTheoryExistingNATheoryProposed100Reason80% - 20% Ratio MaintainedInfrastructure<br>DevelopmentEquipment(Existing)YesNew<br>Equipment(Desirable)Minor ChangesExistingNAExistingNAInstructor EligibilityExistingNAProposedORProposedDegree in Print Technology with one<br>year ExperienceORDiploma in Print Technology with two<br>years of ExperienceORNTC/ NAC in<br>DTPO Trade with three years of<br>ExperienceInstructional MaterialReachers<br>                                                                                                    | ••                                |            | Existing   | NA                                                                                                    |  |
| StructureExistingNATheoryProposed100Reason80% - 20% Ratio MaintainedInfrastructureEquipment(Existing)YesDevelopmentNewMinor ChangesEquipment(Desirable)NAExistingNAInstructor EligibilityExistingNAProposedOrgere in Print Technology with one<br>year ExperienceVer ExperienceORDiploma in Print Technology with two<br>years of ExperienceORNTC/ NAC in<br>DTPO Trade with three years of<br>ExperienceNAInstructional MaterialRookAvailableInstructional MaterialTeachers<br>ManualAvailableQuestion<br>bankAvailableNAAdditionalNAQuestion<br>bankAdditionalInstructional MaterialAdditionalInstructional MaterialAdditional                                                                                                    |                                   | Practical  | Proposed   | 400                                                                                                    |  |
| Existing         NA           Proposed         100           Reason         80% - 20% Ratio Maintained           Infrastructure<br>Development         Equipment(Existing)         Yes           New<br>Equipment(Desirable)         Minor Changes           Existing         NA           Infrastructor Eligibility         Existing         NA           Proposed         NA         Degree in Print Technology with one year Experience           OR         Diploma in Print Technology with two years of Experience         OR           NTC/ NAC in<br>DTPO Trade with three years of Experience         OR         NA           NA         Available         NA         Additional           Instructional Material         Teachers<br>manual         Available         NA           Additional         Usestion         Available         NA                                                                                                    | Characteriza                      |            | Reason     | 80% - 20% Ratio Maintained                                                                                                    |  |
| Infrastructure<br>DevelopmentEquipment(Existing)YesNew<br>Equipment(Desirable)Minor ChangesExistingNAExistingNAProposedOR<br>Diploma in Print Technology with one<br>year ExperienceProposedNRMinor ChangesDegree in Print Technology with one<br>year ExperienceInstructor EligibilityProposedNAProposedAvailableNTC/ NAC in<br>DTPO Trade with three years of<br>ExperienceInstructional MaterialBookAvailableNAInstructional MaterialTeachers<br>manualAvailableNAAdditionalUgestion<br>AdditionalNAQuestion<br>bankAvailableNA                                                                                                    | Structure                         |            | Existing   | NA                                                                                                    |  |
| Infrastructure<br>Development         Equipment(Existing)         Yes           New<br>Equipment(Desirable)         Minor Changes           Instructor Eligibility         Existing         NA           Proposed         OR<br>Diploma in Print Technology with one<br>years of Experience<br>OR<br>NTC/ NAC in<br>DTPO Trade with three years of<br>Experience           Instructional Material         Book         Available         NA           Instructional Material         Teachers<br>manual         Available         NA                                                                                                    |                                   | Theory     | Proposed   | 100                                                                                                    |  |
| New<br>Equipment(Desirable)         Minor Changes           Development         Existing         NA           Existing         NA         Degree in Print Technology with one<br>year Experience           Instructor Eligibility         Proposed         OR           Proposed         OR         Diploma in Print Technology with two<br>years of Experience           OR         NTC/ NAC in<br>DTPO Trade with three years of<br>Experience           NEXPENDENT         Available         NA           Instructional Material         Teachers<br>manual         Available         NA           Question         Available         NA           Additional         NA         Manual           Additional         NA         Manual                                                                                                    |                                   |            | Reason     | 80% - 20% Ratio Maintained                                                                                                    |  |
| DevelopmentNew<br>Equipment(Desirable)Minor ChangesExistingNAExistingDegree in Print Technology with one<br>year ExperienceORDiploma in Print Technology with two<br>years of ExperienceORNTC/ NAC in<br>DTPO Trade with three years of<br>ExperienceNTC/ NAC in<br>DTPO Trade with three years of<br>ExperienceTeachers<br>manualAvailableNANAQuestion<br>bankNAAdditionalNA                                                                                                    | Infractructure                    | Equipment( | Existing)  | Yes                                                                                                    |  |
| Instructor Eligibility       Existing       NA         Instructor Eligibility       Proposed       Degree in Print Technology with one year Experience         OR       Diploma in Print Technology with two years of Experience         OR       NTC/ NAC in         DTPO Trade with three years of Experience         Book       Available         Instructional Material       Teachers manual         Question       Available         NA                                                                                                    |                                   | -          | Docirable) | Minor Changes                                                                                                    |  |
| Instructor Eligibility Instructor Eligibility Instructor Eligibility Instructor Eligibility Instructor Eligibility Instructional Material Instructional Material Instructional Instructional InstructionAl InstructionAl InstructionAl InstructionAl InstructionAl InstructionAl InstructionAl InstructionAl Instr |                                   |            | Desirable) |                                                                                                    |  |
| BookAdditionalInstructional MaterialTeachers<br>manualAvailableNAQuestionAvailableNAbankAdditional                                                                                                    | Instructor Eligibility            |            |            | Degree in Print Technology with one<br>year Experience<br><b>OR</b><br>Diploma in Print Technology with two<br>years of Experience<br><b>OR</b><br>NTC/ NAC in<br>DTPO Trade with three years of<br>Experience |  |
| Instructional Material Teachers Available NA<br>manual Additional Question Available NA<br>bank Additional                                                                                                    |                                   | Book       |            | NA                                                                                                    |  |
| Instructional Material     manual     Additional       Question     Available     NA       bank     Additional                                                                                                    |                                   | Taachara   |            |                                                                                                    |  |
| QuestionAvailableNAbankAdditional                                                                                                    | Instructional Material            |            |            |                                                                                                    |  |
| bank Additional                                                                                                    |                                   |            |            | ΝΑ                                                                                                    |  |
|                                                                                                    |                                   | -          |            |                                                                                                    |  |
|                                                                                                    | Distance Learning To be developed |            |            | Yes                                                                                                    |  |

|                                                      | Not required for this course       | -  |
|------------------------------------------------------|------------------------------------|----|
| On-the-job training /fie<br>work including no. of ho | ld work / in house project<br>ours | ΝΑ |

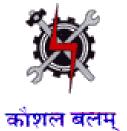

SYLLABUS FOR THE TRADE

OF

# **DTP & PRINT PUBLISHING ASSISTANT**

UNDER

MODULAR EMPLOYABLE SCHEME (MES)

Designed in : 2014

#### **GENERAL INFORMATION**

| 1. Name of the Module       | : | DTP & PRINT PUBLISHING ASSISTANT                                                                                                    |
|-----------------------------|---|----------------------------------------------------------------------------------------------------|
| 2. N.C.O. Code No.          | : | 3121.5                                                                                                    |
| 3. Duration of Training     | : | 500 Hours                                                                                                    |
| 4. Entry Qualification      | : | Passed 10th class examination                                                                                                    |
| 5. Unit strength            | : | 20 Trainees                                                                                                    |
| 6. Space norms              | : | 70 Sq.M.                                                                                                    |
| 7. Power norms              | : | 3.45 kW                                                                                                    |
| 8. Instructor Qualification | : | Degree in Print Technology with<br>one year Experience<br><b>OR</b><br>Diploma in Print Technology with<br>two years of Experience<br><b>OR</b><br>NTC/ NAC in<br>DTP Trade with three years of<br>Experience |
| 9. Desirable qualification  | : | Preference will be given to candidates with CITS.                                                                                                    |

## Job Roles:

After completion of the course the trainees shall be qualified for one or more of the following job roles:

- 1. Desk Top Publishing Assistant
- 2. Internet Kiosk Operator

#### Course Contents for Module DTP & PRINT PUBLISHING ASSISTANT

#### Name: **DTP & PRINT PUBLISHING ASSISTANT**

**Terminal Competency**: After completion of the training, Participants would be able to:

- 1. Write, Edit & Print documents using MS-WORD & EXCEL.
- 2. Understand various software used for Desktop Publishing and would be able to create and design documents with text and graphics like news paper ad, wedding cards, visiting cards, greeting cards etc. using PageMaker, CorelDraw & Photoshop.
- 3. Understand Colour concept in Printing

Contents given below.

| Week No. | Practical Competencies                                                                                                    | Underpinning Knowledge (Theory)                                                                                                    |
|----------|----------------------------------------------------------------------------------------------------|----------------------------------------------------------------------------------------------------|
| 1-4      | Computer Fundamentals                                                                                                    | Computer Fundamentals                                                                                                    |
|          | Identification of Different                                                                                                    | <ul> <li>History and Generations of</li> </ul>                                                                                                    |
|          | parts of a Computer System.                                                                                                    | Computer                                                                                                    |
|          | <ul> <li>Turning a computer system<br/>on and off</li> </ul>                                                                                                    | <ul> <li>Advantage and disadvantage of<br/>Computer</li> </ul>                                                                                                    |
|          | Windows OS                                                                                                    | Computer                                                                                                    |
|          | <ul> <li>Identifying different Desktop<br/>Icons. My Computer, My<br/>Documents</li> <li>Changing Desktop<br/>Backgrounds, Mouse Pointer,<br/>Screen Saver</li> <li>Notepad, WordPad, MS Paint</li> </ul>                                                                                                    | <ul> <li>Block Diagram of a Computer</li> <li>Description of Different parts of a<br/>Computer.</li> <li>System Software and Application<br/>Software</li> <li>MS Office         <ul> <li>Introduction to MS Office</li> </ul> </li> </ul> |
|          | <ul> <li>MS Word</li> <li>Document formatting options</li> <li>Tables, Bullets and<br/>Numbering</li> <li>Font, Alignment, paragraph<br/>formatting</li> <li>Insert Picture, Clipart, Shapes,<br/>WordArt</li> <li>Header &amp; Footer, Text Box</li> <li>Page Layout, Mail Merge</li> <li>Spelling &amp; Grammar</li> </ul> | <ul> <li>Word Processing Software</li> <li>Electronic Spreadsheet</li> </ul>                                                                                                    |
|          |                                                                                                    |                                                                                                    |
|          | Formulas and Functions                                                                                                    |                                                                                                    |
|          | Charts                                                                                                    |                                                                                                    |

|      | <ul> <li>Sort, Filter, What if Analysis,<br/>Grouping</li> <li>Subtotal</li> <li>MS PowerPoint         <ul> <li>Creating Slide Show by using<br/>Animation Technique.</li> <li>Slide Master.</li> <li>Clip Art. Picture Editing</li> </ul> </li> </ul>                                                                                                    |                                                                                                    |
|------|----------------------------------------------------------------------------------------------------|----------------------------------------------------------------------------------------------------|
| 5-10 | PageMaker• Creating new Filets• Entering text• Defining style• Saving files• Creating Frame• Inserting and removing pages• Adding shapes• Creating header and footer• Using story Editor• Developing long documents• Using colour• Printing• Practice on Multilingual software like INDIC                                                                                                    | <ul> <li>PageMaker</li> <li>Introduction to various versions, concepts and applications of PageMaker</li> <li>Guides &amp; rulers. Drawing tools. Fills &amp; outlines.</li> </ul>                                                                                                    |
|      | <ul> <li>CorelDraw</li> <li>Drawing –lines, shapes<br/>.inserting-pictures, objects,<br/>tables, templates,</li> <li>Use of various tools such as<br/>Pick tools, Zoom tools, Free<br/>hand tool, square tool,<br/>rectangle tool, Text tool, Fill<br/>tool etc. and all fonts used in<br/>designing of monograms,<br/>logos, posters, stickers,<br/>greeting cards, wedding<br/>cards, visiting cards, etc.</li> </ul> | <ul> <li>CorelDraw</li> <li>Print Design Basics <ul> <li>Study Printing technology and uses</li> </ul> </li> <li>Design Principles &amp; Color Harmony <ul> <li>Introduction to colors –</li> <li>Primary and Secondary in both RGB &amp; CMYK schemes/modes.</li> <li>Importance of each primary and secondary color.</li> <li>Proper Application of colors.</li> <li>Analyze colors applied in different print media.</li> <li>Visualize look and feel of a print or</li> </ul> </li> </ul> |

| <ul> <li>Adding special effects,<br/>Exporting drawings, outlining<br/>&amp; filling objects,</li> <li>Inserting symbols &amp; Clip arts.</li> <li>Exporting file</li> <li>Use features of Corel draw to<br/>create artistic characters and<br/>shapes.</li> </ul> | a web to apply colors<br><b>Typography</b><br>• Study different fonts and typo<br>issues with Web design<br><b>Layout Design</b><br>Study Designing standards, Print layout<br>Design and creative visualization for<br>intuitive layouts                                                                                                    |
|----------------------------------------------------------------------------------------------------|----------------------------------------------------------------------------------------------------|
|                                                                                                    | <ul> <li>Computer Graphics</li> <li>Introduction to various versions, concepts and applications of Corel Draw</li> <li>Know the difference between Vector Graphics and Raster Graphics. Know the difference between Screen Graphics and Pixel Graphics. Understand the following formats :pdf, .eps, .svg, .svgz, .psd, mp, .gif, .jpg, .pcx, .pct, .png, .raw, .sct, .tga, .tiff, .vst</li> </ul> |
| <ul> <li>Photo Shop</li> <li>Photoshop-History &amp; introduction, the file menu, the tools, Drawing lines &amp; shapes.</li> <li>Photo editing /inserting starting with Setting Up, introduction of layers</li> <li>The Interface Managing Dalattee</li> </ul>    | <ul> <li>Photo Shop <ul> <li>Introduction to various versions, concepts and applications of Photoshop</li> <li>Understanding the Print Industry, Printing technology and uses</li> <li>Understanding Design principles and color theory</li> </ul> </li> </ul>                                                                                                    |
| <ul> <li>Palettes</li> <li>Working With Photoshop<br/>Tools Working With Layers</li> <li>WEB &amp; WEB GALLERY using<br/>internet explorer in photo<br/>shop.</li> <li>creating animations using<br/>image ready, creating</li> </ul>                              | <ul> <li>Understanding the use of various fonts and typo issues with Web design</li> <li>Understanding Designing standards, Print layout Design and creative visualization for intuitive</li> </ul>                                                                                                    |

| animations & presentation                                         |                                            |
|-------------------------------------------------------------------|--------------------------------------------|
| Tips and tricks in Photosho                                       | p.<br>Understanding and using the computer |
| <ul> <li>and formats, Working with</li> </ul>                     | and Operating System                       |
| Creating Illustrations apply                                      | /                                          |
| different color scheme                                            |                                            |
| Palettes Digital Imaging                                          |                                            |
| Working with Images in                                            |                                            |
| Photoshop. Working with                                           |                                            |
| Palettes, i.e., layers palette                                    | 2,                                         |
| navigator palette, info                                           |                                            |
| palette, color palette,                                           |                                            |
| Swatches palette, Styles                                          |                                            |
| palette, History palette,                                         |                                            |
| Actions Palette, Tool prese                                       | .t                                         |
| palette, Channels Palette a                                       |                                            |
| Path Palette. Working with                                        |                                            |
| Layers.                                                           |                                            |
| Photo editing.                                                    |                                            |
| Image adjustment options                                          | _                                          |
| Labels, Auto labels, Auto                                         |                                            |
| contrasts, Curves, Color                                          |                                            |
| balance, Brightness /                                             |                                            |
| Contrast, Posterize ,                                             |                                            |
| Variations.                                                       |                                            |
| <ul> <li>Preparing the file and wor</li> </ul>                    | k                                          |
| area. Creating different                                          |                                            |
| shapes.                                                           |                                            |
| Creating three Dimensional                                        |                                            |
| effects using Layers.                                             | 31                                         |
|                                                                   | and                                        |
| <ul> <li>Working with the magic w tool and lasso tool.</li> </ul> |                                            |
|                                                                   |                                            |
| Creating images using Sym                                         | ΙΟΟΙ                                       |
| Sprayer Tool.                                                     |                                            |
| Edit the images using optic                                       |                                            |
| of Warp Tool. Using Dodge                                         |                                            |
| tool, Burn tool, Sponge Too                                       |                                            |
| and Clone Stamp Tool.                                             |                                            |
| Editing Selections.                                               |                                            |
| <ul> <li>Creating images and giving</li> </ul>                    | 5                                          |
| special effects using Filters                                     | j.                                         |

|    | <ul> <li>Using Layer Styles.</li> <li>Produce an image by mixing<br/>two or more different images<br/>using Layer Masking &amp; Vector<br/>Masking.</li> </ul>                                                                                                    |                                                                                                    |
|----|----------------------------------------------------------------------------------------------------|----------------------------------------------------------------------------------------------------|
| 11 | <ul> <li>Print Technology &amp; Print Publishing using Pagemaker <ul> <li>Designing layouts for print, integrating media elements on print layouts and saving files for print compatibility</li> <li>Understanding how images are formed, image file formats and their properties Creating Illustrations for visual media with good understanding of colors and formats</li> <li>Designing for different visual medium and create professional images especially for Print Advertising media</li> <li>Designing layouts for print, integrating media elements on print layouts and saving files for print compatibility </li> </ul></li></ul> | <ul> <li>Print Technology &amp; Print Publishing using Pagemaker</li> <li>Types of Printing an Introduction-Letterpress printing-lithographyoffset</li> <li>printing- different printing process-machines for letterpress, offset, gravure,</li> <li>flexography and screen printing-printing materials.</li> <li>planning a printing, design factors, color application-film assembly and</li> <li>plate making-binding &amp; finishing.</li> <li>Image editing, color correction, color management, poly master, methods of</li> <li>color proofing.</li> <li>Different types of font, text file formats, vector &amp; raster graphics, graphics</li> </ul> |
| 12 | Proje                                                                                                    | file formats. ect Work                                                                                                    |
| 13 | Exar                                                                                                    | nination                                                                                                    |

# List of Tools & Equipment for module DTP & PRINT PUBLISHING ASSISTANT

| SI No | Name of Tool/ Equipment           | Quantity (nos) |
|-------|-----------------------------------|----------------|
| 1     | Computer Latest Configuration     | 20             |
| 2     | Laptop i3 or higher               | 01             |
| 3     | Network Printer Laser A4          | 01             |
| 4     | 24 Port Switch                    | 01             |
| 5     | Broad band Internet Connectivity  | As Required    |
| 6     | 500 VA or Higher UPS              | 20             |
| 7     | Network Rack                      | 01             |
| 8     | CAT 5 Cable (Consumable Item)     | As Required    |
| 9     | RJ 45 Connector (Consumable Item) | As Required    |
| 10    | LCD/LED Projector                 | 01             |
| 11    | AC 1.5 Ton                        | 02             |
| 12    | Pen Drive 8GB (Consumable item)   | 04             |
| 13    | Scanner Flatbed ADF A4            | 01             |

## <u>Hardware</u>

# <u>Software</u>

| SI No | Name of Tool/ Equipment       | Quantity (nos) |
|-------|-------------------------------|----------------|
| 1     | Node OS Windows 7 or Higher   | 21             |
| 2     | MS Office 2010                | 21             |
| 3     | Antivirus                     | 21             |
| 4     | Corel Draw 12 or latest       | 21             |
| 5     | Adobe Photoshop CS3 or latest | 21             |
| 6     | Adobe Pagemaker 7 or latest   | 21             |

| Raw materials |                        |           |
|---------------|------------------------|-----------|
| 1             | White Board Marker     | 1 Dozens  |
| 2             | Duster Cloth(2' by 2') | 20 Pcs    |
| 3             | Cleaning Liquid 500 MI | 2 Bottles |

| 4  | Xerox Paper (A4)          | As required |
|----|---------------------------|-------------|
| 5  | Full Scape Paper (White)  | 1 reams     |
| 6  | Cartridges for printer    | As required |
| 8  | Optical Mouse P/S2 or USB | As required |
| 9  | P/S2 OR USB Key Board     | As required |
| 10 | SMPS                      | As required |
| 11 | CMOS Battery              | As required |
| 12 | 3 Pin Power Chord         | As required |
| 13 | Cat 5/5e cable            | 100 meter   |
| 14 | Stapler Small             | 2 pcs       |
| 15 | Stapler Big               | 1 pcs       |
| 16 | AAA battery for remote    | As required |
| 17 | AA battery for clock      | As required |
| 18 | 8 GB pen drives           | 2 Nos       |
| 19 | CDs                       | 10 Nos      |
| 20 | DVDs                      | 10 Nos.     |
| 21 | Wall Clock                | 1 pcs       |